#### $<<$ ANSYS12.0

 $<<$ ANSYS12.0 $>>$ 

- 13 ISBN 9787111294962
- 10 ISBN 7111294963

出版时间:2010-2

作者:党沙沙//许洋//张红松

页数:406

PDF

更多资源请访问:http://www.tushu007.com

## $<<$ ANSYS12.0

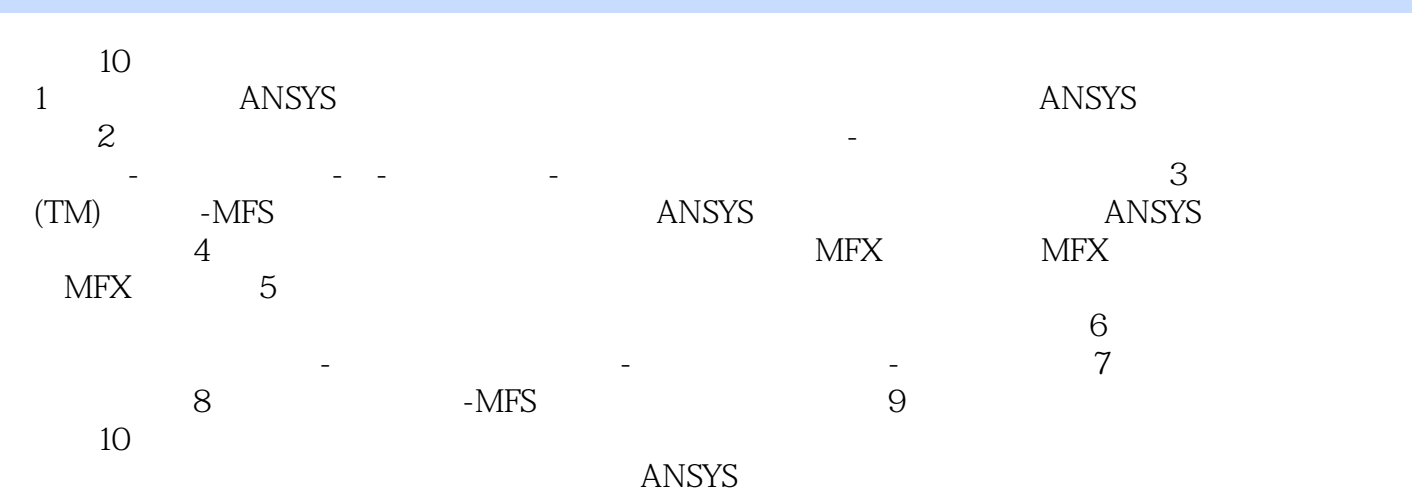

#### $<<$ ANSYS120

 $1 \quad 1.1 \quad 1.2 \quad 1.2 \quad 1.2.2$  $1.23$  1.2.4  $1.3$  2  $2.1$   $2.2$   $2.2$   $2.2$   $2.3$  $2.31$   $2.32$   $2.4$   $2.41$   $2.42$   $2.5$  $251$   $252$   $26$   $261$   $262$  $\sim$  2.7  $\sim$  2.7.1  $\sim$  2.7.2  $\sim$  2.8  $\sim$  2.9 2.9.1 -D 2.9.2 2-D 3 (TM) -MFS 3.1 ANSYS MULTI-FIELD 3.1.1 3.1.2 3.1.3 3.1.4 3.1.5 3.2 ANSYS MULTI-FIELD 3.2.1 3.2.2  $323$   $324$   $325$   $4$   $41$  MFX  $41.1$   $41.2$   $41.3$   $41.4$   $42$  X 4.2.1 ANSYS CFX 4.2.2 4.2.3 4.2.4 4.2.5 4.3 MFX 4.3.1 MFX 4.3.2 MFX 4.3.3 MFX 5 5.1 5.2 5.3 5.3  $531$   $532$   $533$   $54$  $541$   $542$ 5.5 5.5.1 5.5.1 ANSYS CFX 5.5.2 CFX ANSYS  $6$  6.1 - 6.1.1 2-D 6.1.2 2-D 6.1.3 3-D 6.1.4 3-D 6.1.4 3-D 6.1.5 3-D 6.1.6  $61.7$   $62$  -  $63$  -  $7$  7.1  $7.1.1$   $7.1.2$   $7.1.3$   $7.2$   $7.2.1$   $7.2.2$ 7.2.3 7.3 - 7.3.1 7.3.2 7.3.3 7.4  $7.41$   $7.42$   $7.43$   $7.5$   $7.51$   $7.52$ 7.5.3 7.5.4 7.5.5 7.6 7.6.1 7.6.2 7.6.3 7.7 7.7.1 7.7.2 7.7.3 7.8 a contract 7.8.1 a 7.8.2  $7.83$  7.9  $7.9$  7.9.1 7.9.2 7.9.3 7.10 7.10.1 7.10.2 7.10.3 7.11 7.11.1 7.11.2 7.11.3 8 - MFS 8.1 8.1.1 8.1.2 8.1.3 8.2 8.2.1 8.2.2 8.2.3 8.3 8.3.1 8.3.1 8.3.2 8.3.3  $9$  3.1 cm  $9.1$  empirical  $9.1$  empirical  $9.1.1$  (iii)  $9.1.2$  ( )  $9.1.3$  ( )  $9.1.4$  ( )  $9.1.5$  ( )  $9.1.6$  (  $(9.2)$  9.2.2 and 9.2.1 and 9.2.1 and 9.2.2 in  $(1, 1, 9.2.2)$  and  $(1, 1, 9.2.2)$  $($   $)$  9.2.3  $($   $)$  9.2.4  $($   $)$  9.2.5  $($   $)$  9.2.6  $($   $)$  9.3  $\frac{1}{2}$  and  $\frac{1}{2}$  9.3.1 denote 9.3.2 denote 9.3.3 denote 9.3.3 denote 9.3.3 denote 9.3.3 denote 9.3.3 denote 9.3.3 denote 9.3.3 denote 9.3.3 denote 9.3.3 denote 9.3.3 denote 9.3.3 denote 9.3.3 denote 9.4 denote 9.4  $9.34$  -  $9.35$  10 and 10.1 and 10.1 and 10.1 and  $10.1$  $10.11$   $10.1.2$   $10.1.3$   $10.2$   $10.2$   $10.21$  $10.22$   $10.23$ 

# $<<$ ANSYS12.0

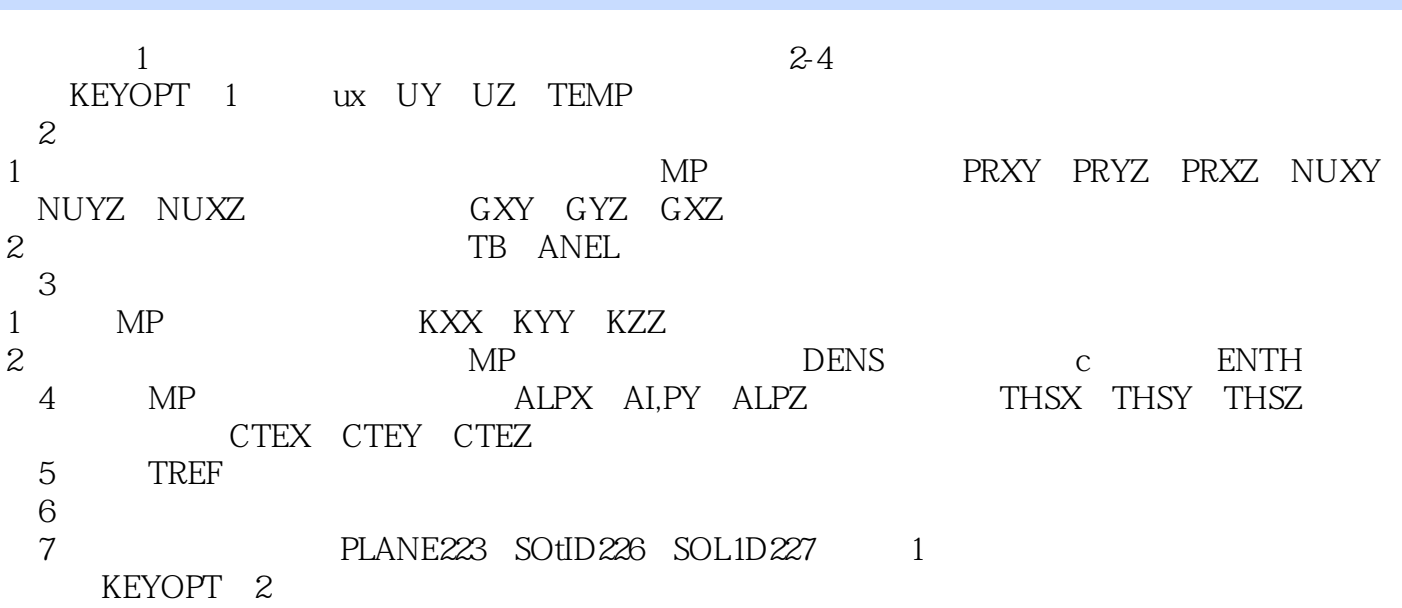

 $1$ 

 $2$ 

 $\Omega$ 

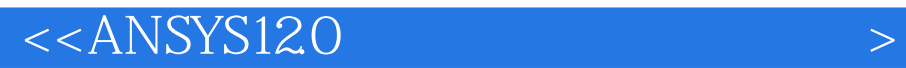

ANSYS120

ANSYS ANSYS  $A$ NSYS $\,$ 

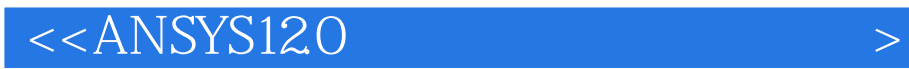

本站所提供下载的PDF图书仅提供预览和简介,请支持正版图书。

更多资源请访问:http://www.tushu007.com